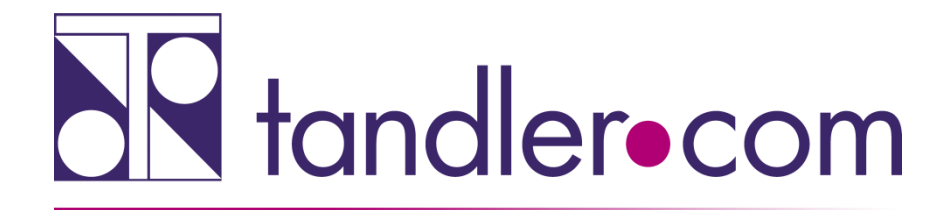

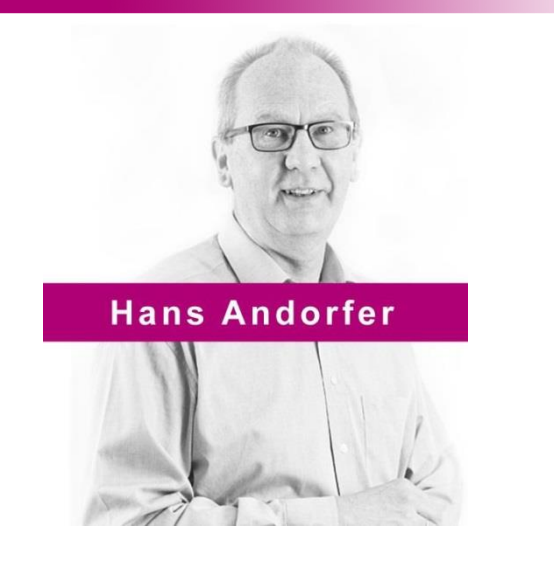

# ++SYSTEMS Planausgabe 10.April 2019

# Rechnen Sie mit uns!

tandler.com GmbH | Am Griesberg 25-27 | D-84172 Buch am Erlbach | Tel. +49 8709 940-47 | hans.andorfer@tandler.com

tandler•com

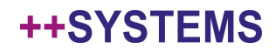

# Lageplan - Plangitter

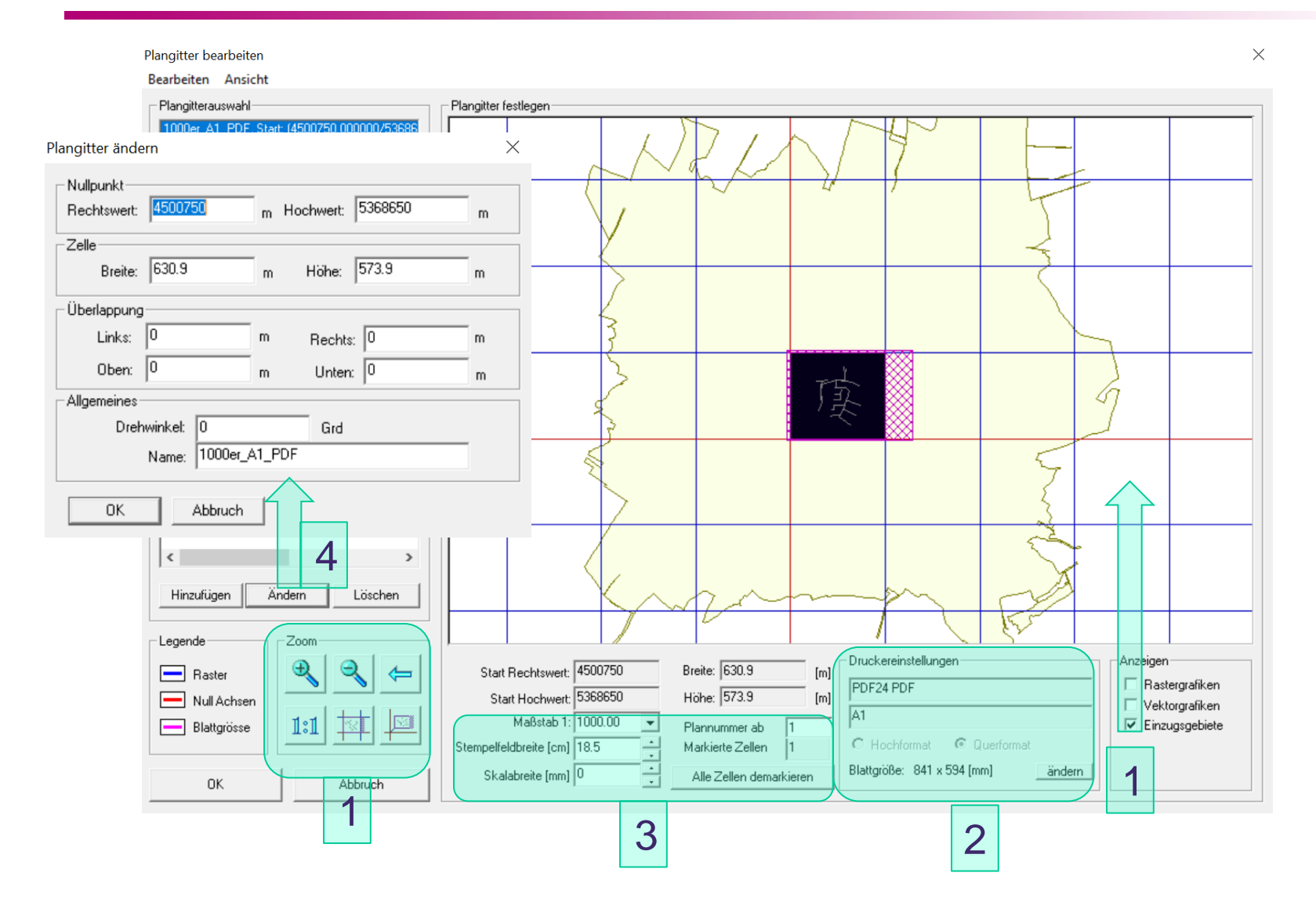

#### tandler•com

# Lageplan Plankonfiguration

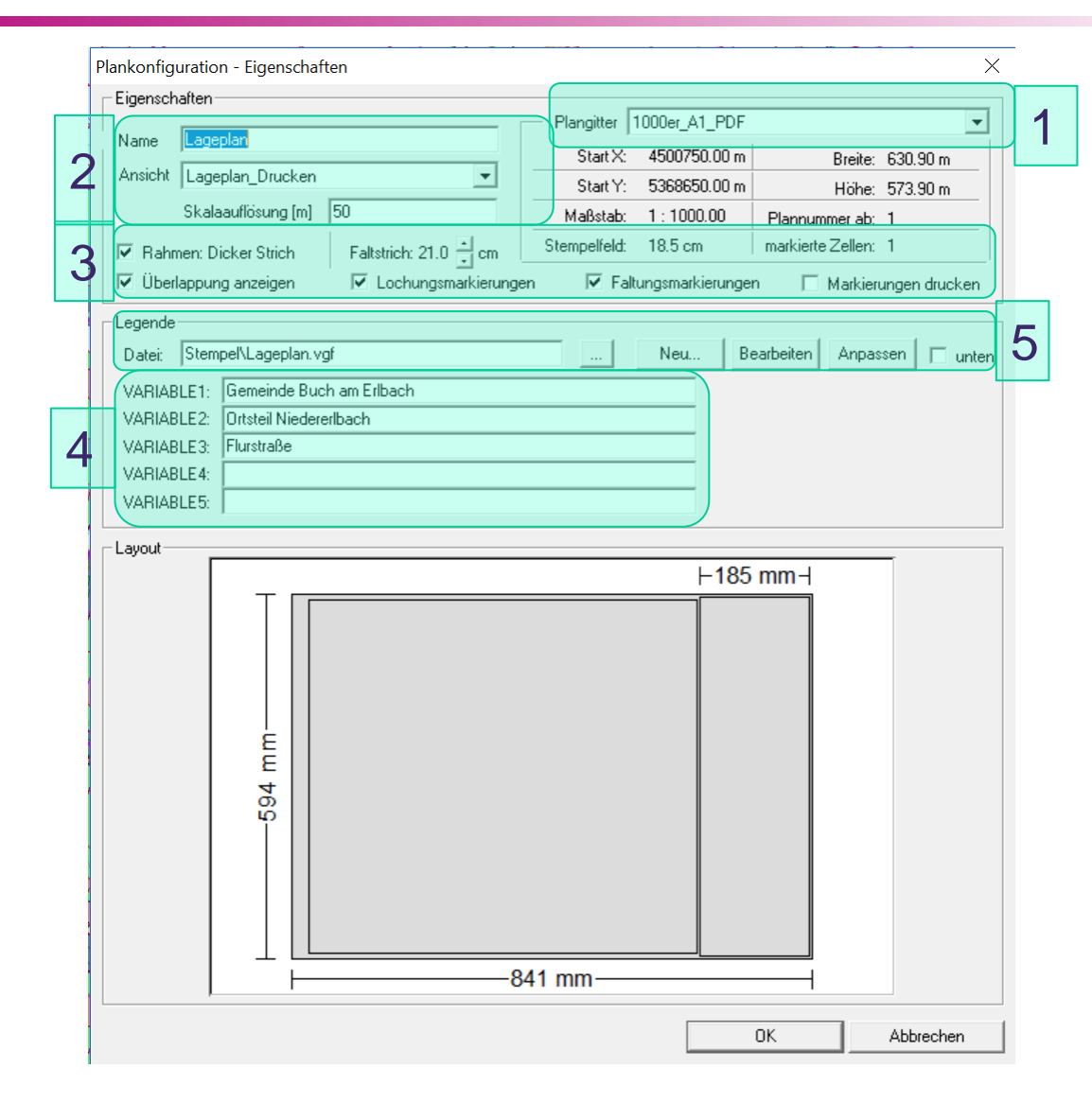

#### tandler•com

# Stempelfeld - Projektdaten

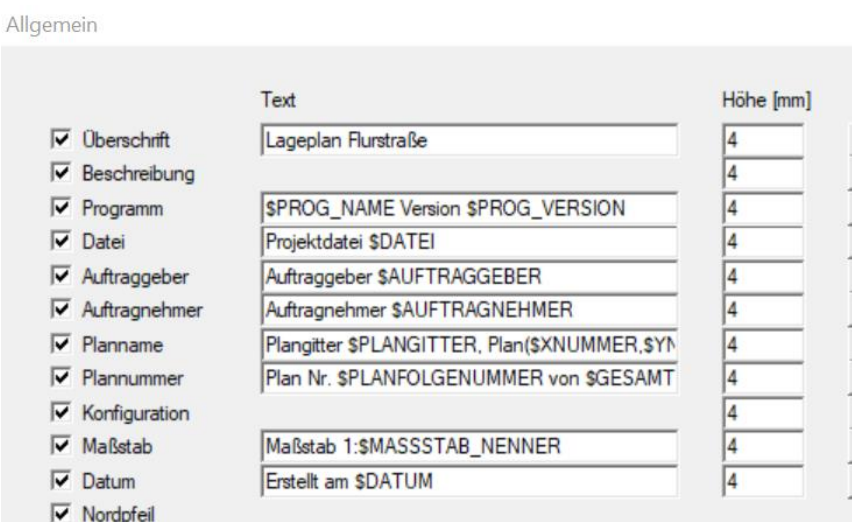

## Feldverweise beginnen mit \$

Diese werden zum Zeitpunkt des Druckens ausgewertet. Daten kommen aus den Projekteinstellungen, Maßstab, Datum, Plannummer und Folgenummer Dateiname, Programmversion Nordpfeil wird der Drehung angepasst.

# Schrift... Schrift... Schrift... Schrift... Schrift Schrift...

 $\times$ 

# Schriftgröße in mm sowie Schriftart wählen

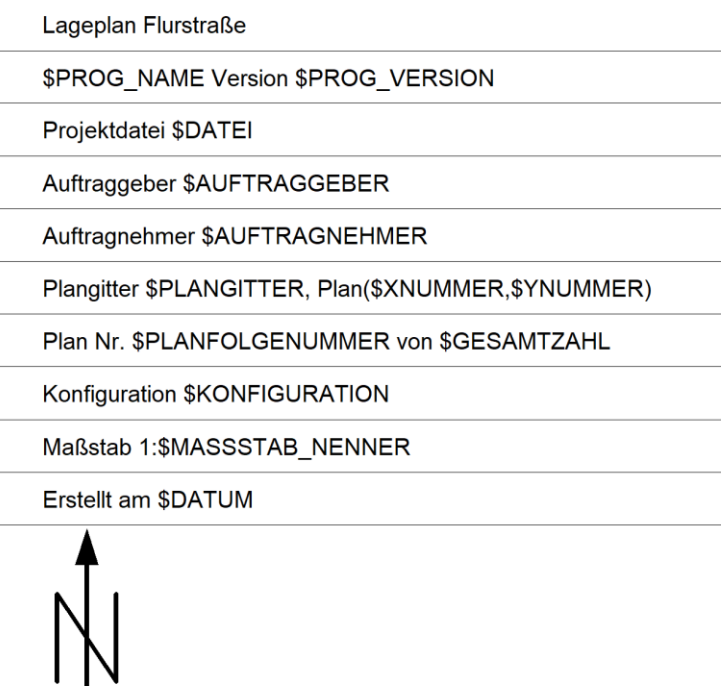

#### tandler•com

# Stempelfeld - Legende

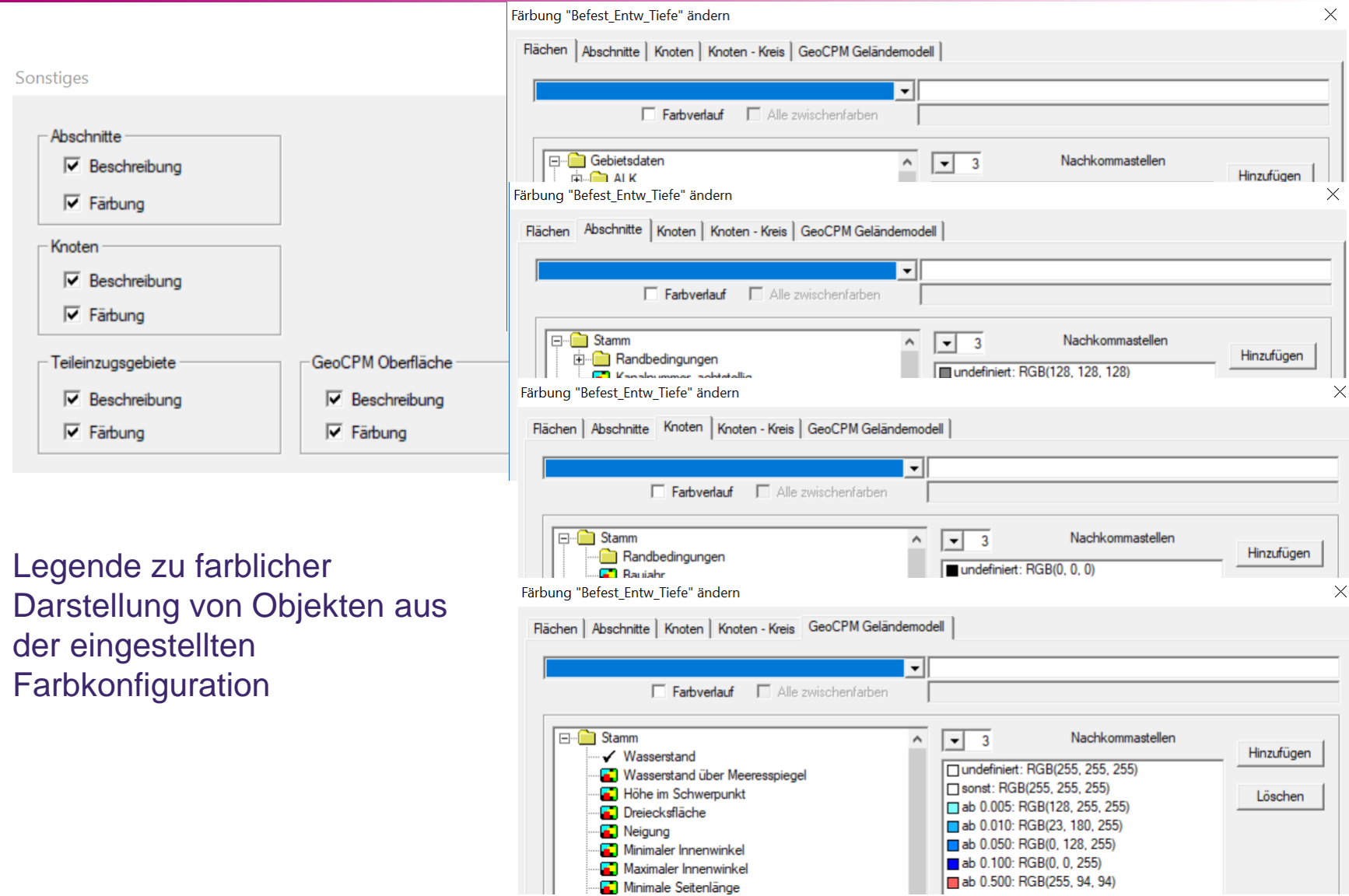

#### ++SYSTEMS

### tandler•com

# Stempelfeld bearbeiten

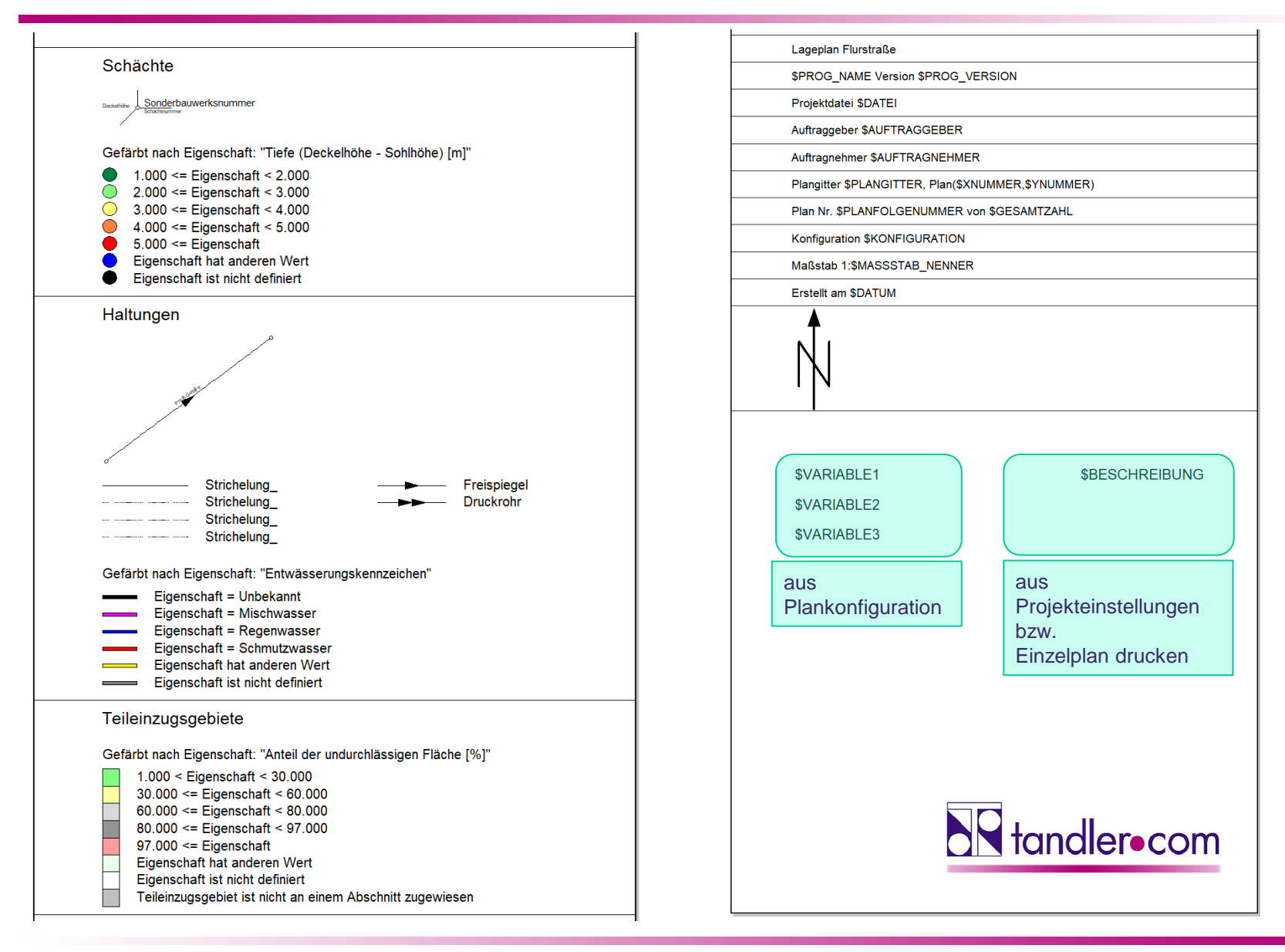

### tandler•com

### Der Themenplan – Webinar vom 30.06.2016

**[http://www.tandler.com/webinar/webinar\\_20160630.htm](http://www.tandler.com/webinar/webinar_20160630.htm)**

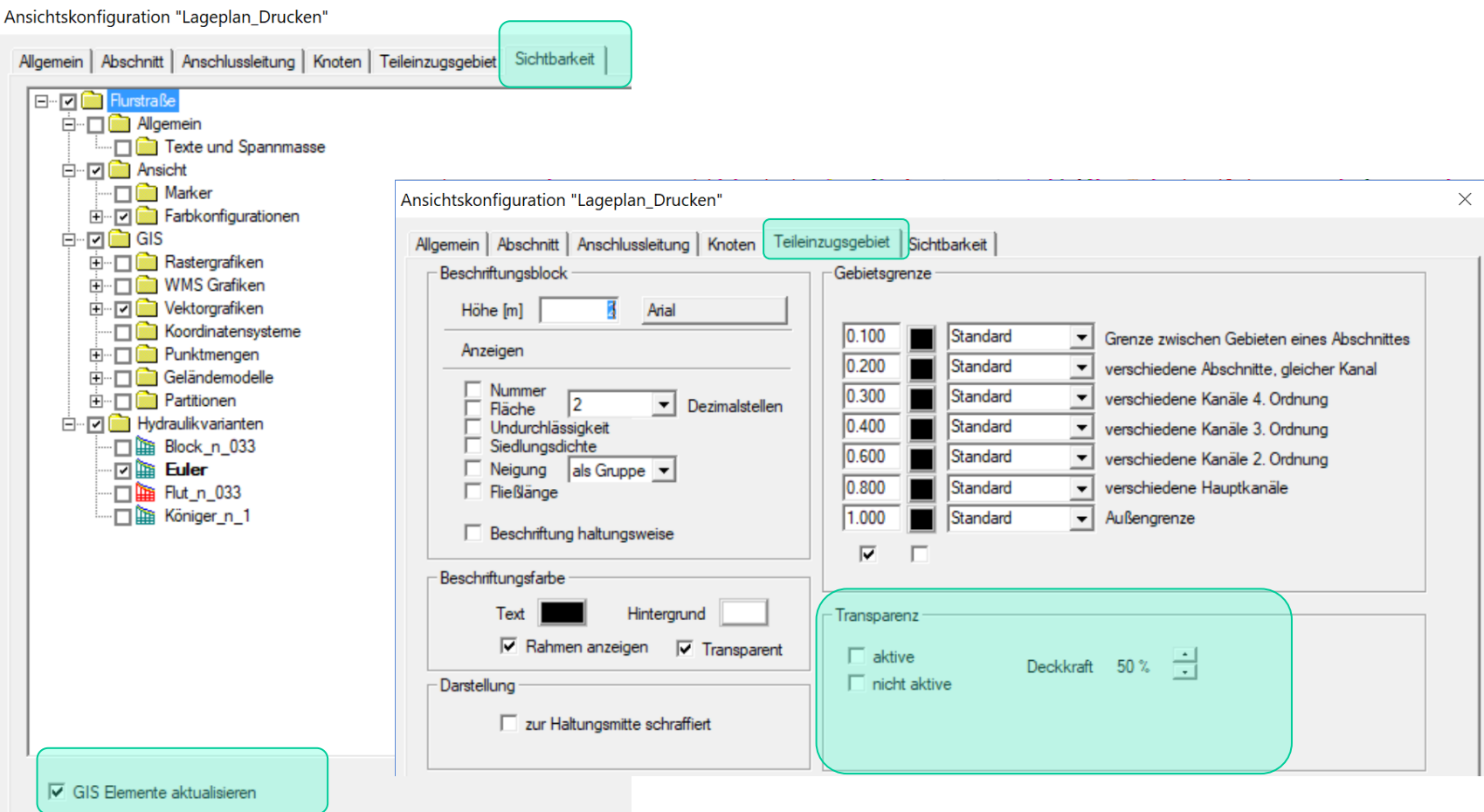

### tandler•com

# Lageplan GeoCPM

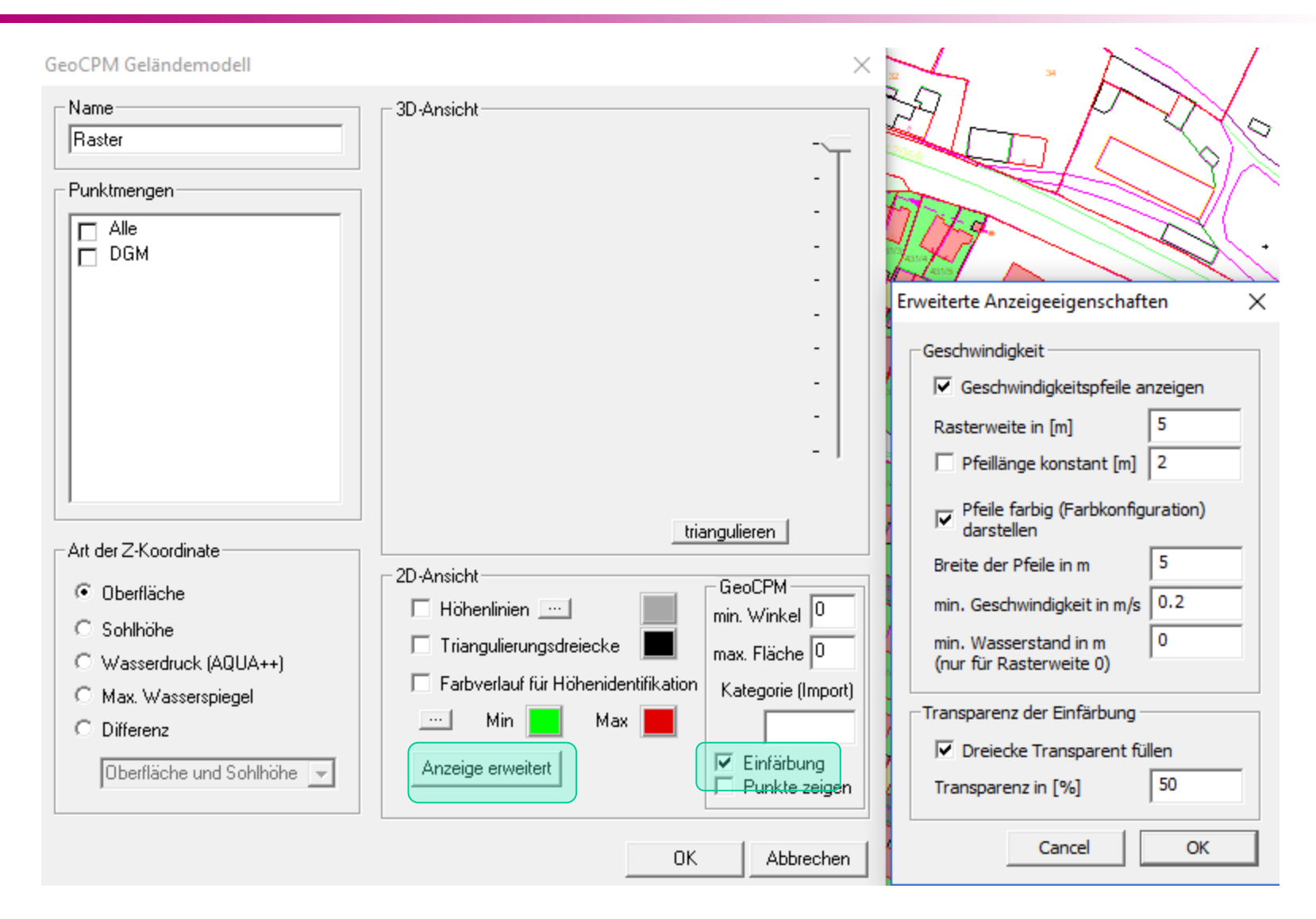

#### tandler•com

### **Blattschnitt**

#### Plankonfiguration auswählen - Ansicht - Plankonfiguration anzeigen Textfreistellung durchführen

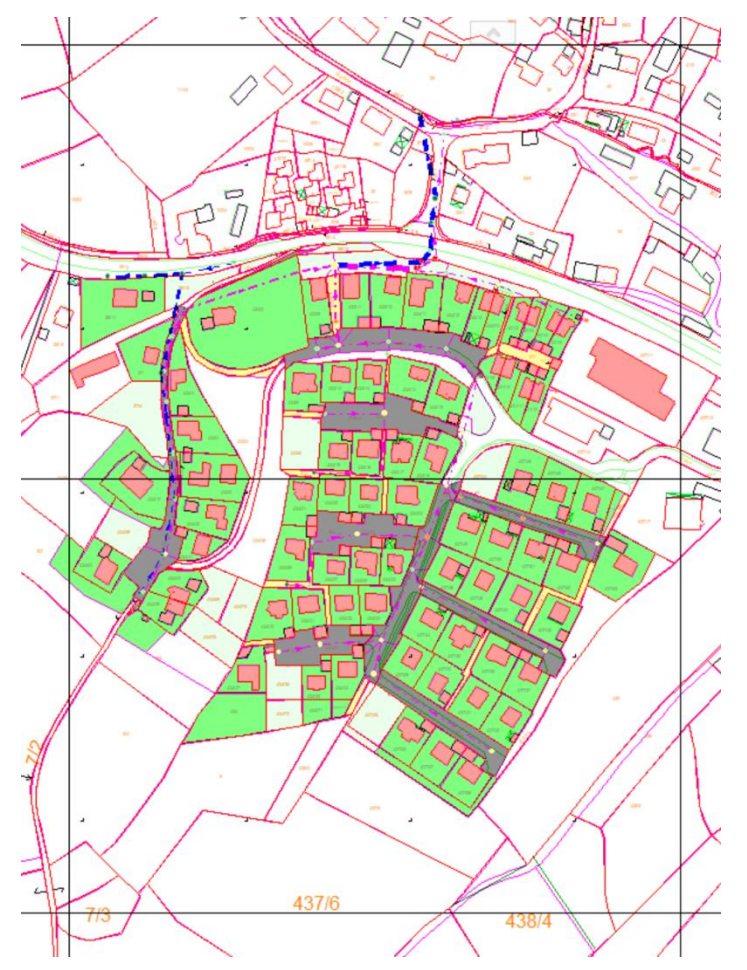

tandler•com

# Drucken Einzelplan

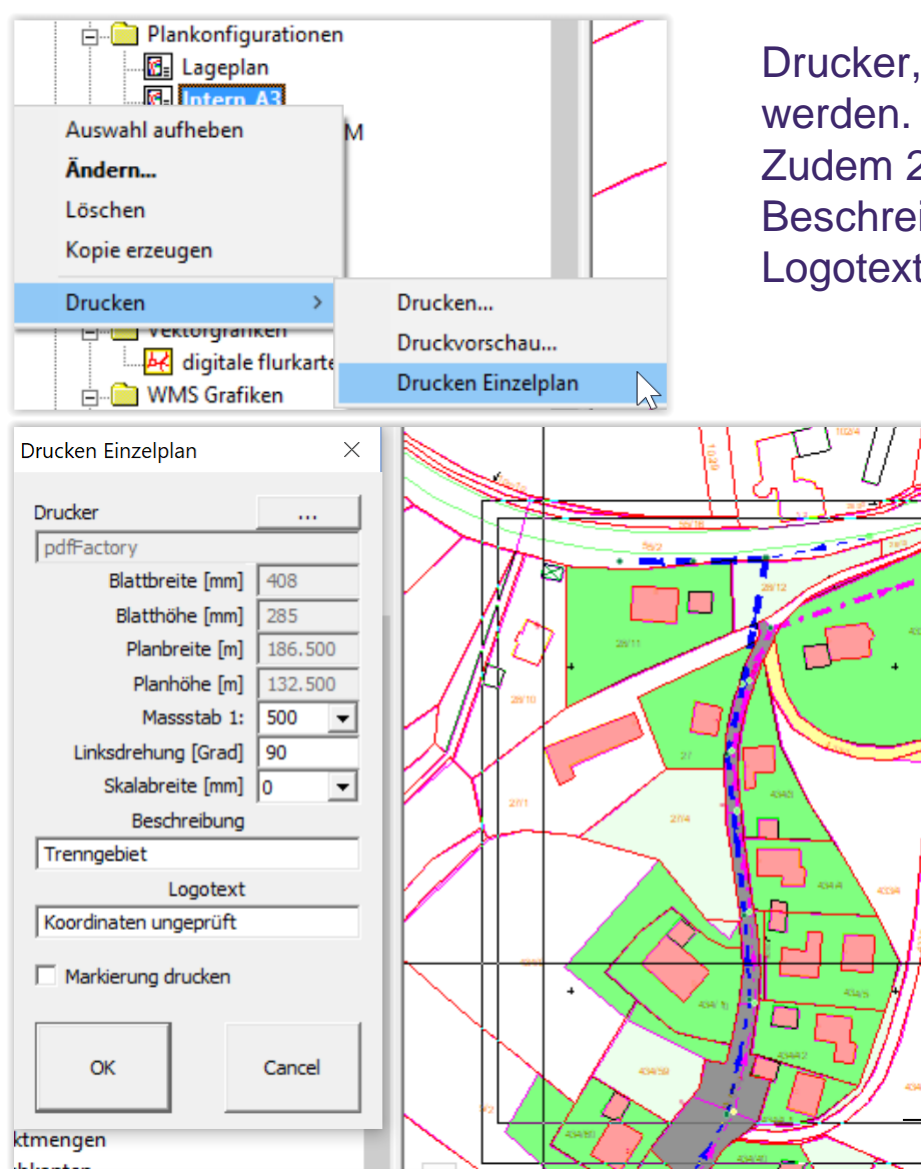

Drucker, Massstab, Drehung kann abgeändert

Zudem 2 weitere Beschriftungsmöglichkeiten. Beschreibung - \$BESCHREIBUNG – Im Plankopf Logotext – Im Lochrand

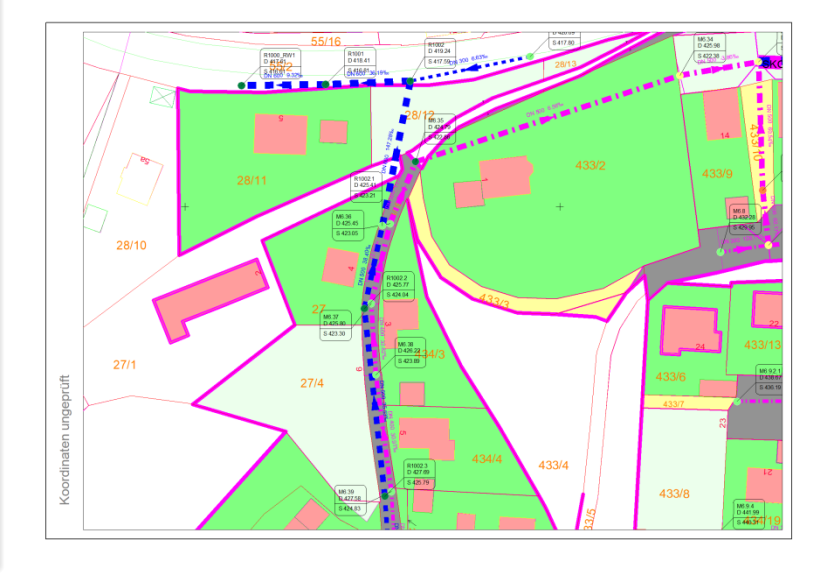

#### tandler•com

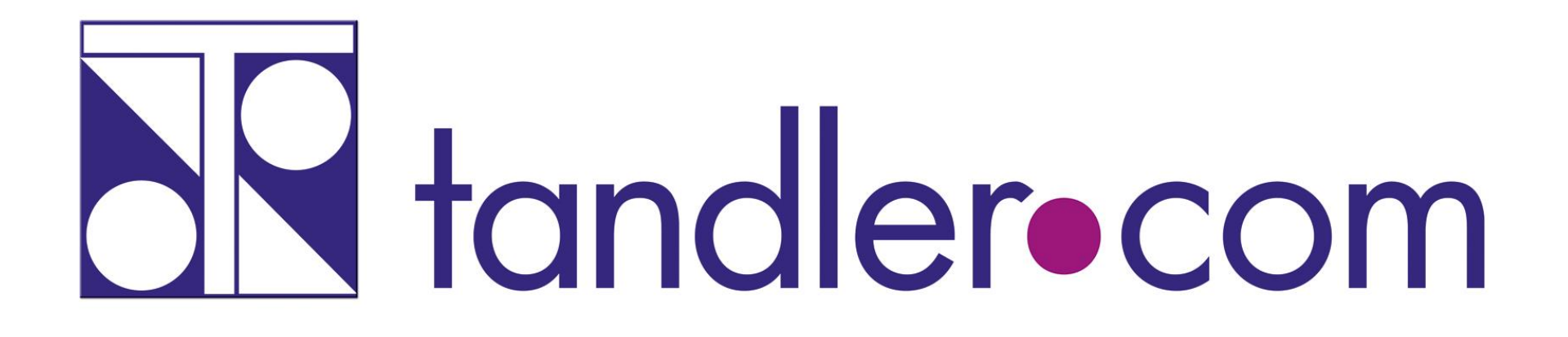

# Software für die Wasser- und Kreislaufwirtschaft

# **IT im Dienste der Umwelt**

tandler.com GmbH Zweigstelle | Werkstraße 15 | D-45527 Hattingen | Tel. +49 23 24 50 10 08 | Fax +49 23 24 50 10 09 | ufo@tandler.com

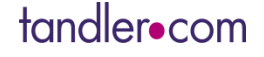

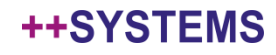